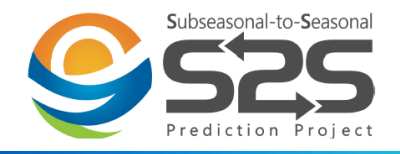

# The progress of CMA S2S data center

#### China Meteorological Administration Hu Xing huxing@cma.gov.cn

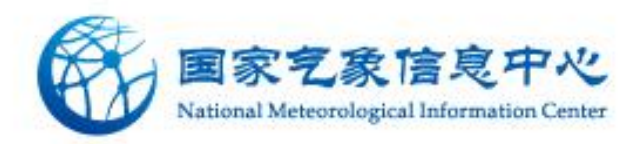

### **1. Data Synchronization**

- **2. CMA S2S services**
- **3. Service statistics**

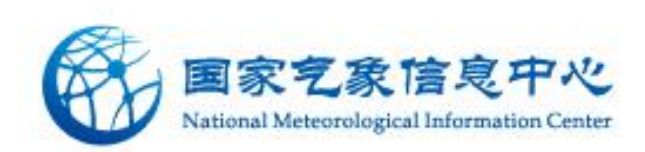

# Background

- Since 2015, CMA has established cooperation with ECMWF
	- CMA provides ECMWF with real-time prediction results of BCC model in S2S time-scale
	- CMA receives S2S data from 10 others product center, except CMA, from ECMWF
	- Check data format, processing, archive and management, and establish a portal for global service

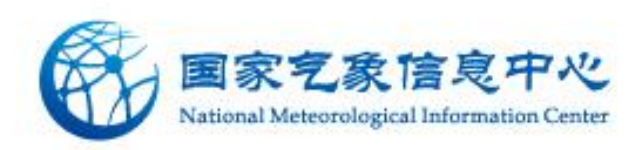

### **Construction of CMA S2S archiving center**

- CMA S2S Data Archiving Center
	- Collection
	- Data extraction
	- Data storage
	- Data service portal

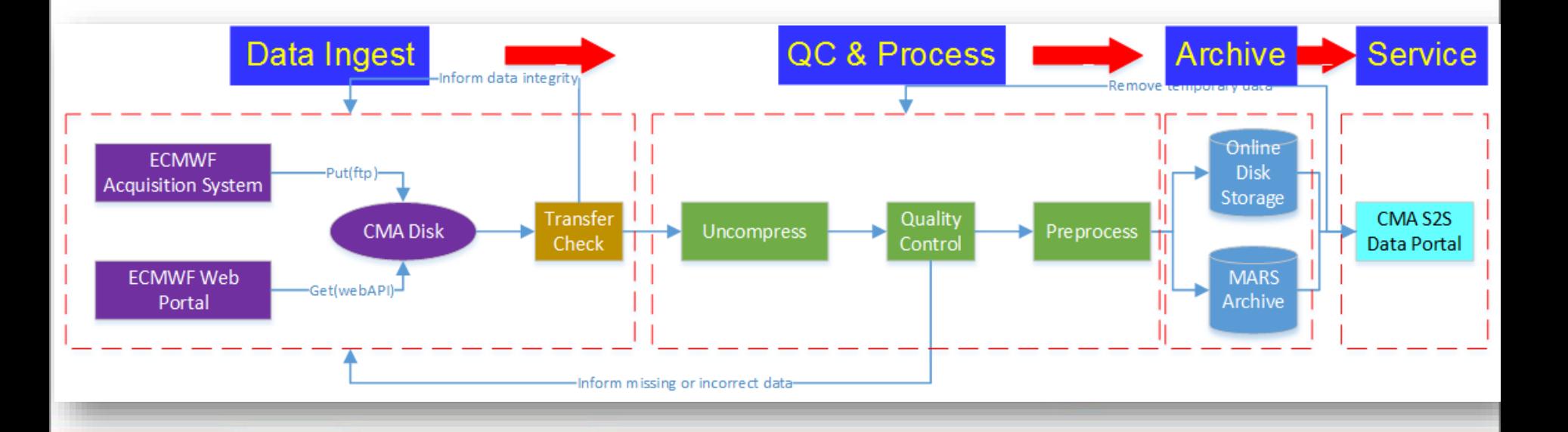

### **Data Collection**

- S2S data collection
	- ECMWF collects all S2S center products
	- CMA obtains all data except CMA from ECMWF Archive Center
	- ECMWF pushes directly to the CMA FTP site

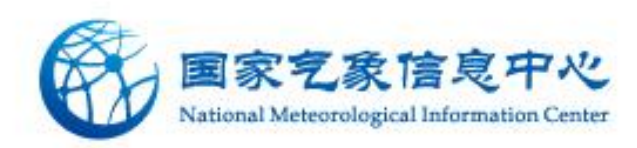

### **Data check**

- Check items
	- Number of files
	- Data size
	- $-$  file format (tar.gz/tar/GRIB)
	- Make sure data timeliness and accuracy synchronize with ECMWF

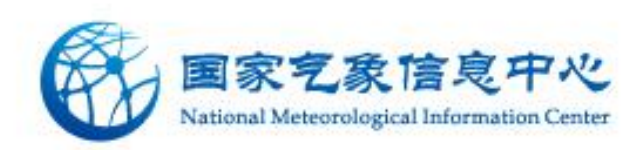

### **Data extraction**

- Receive data each time  $\rightarrow$  Merge into a big GRIB file
- Big GRIB file  $\rightarrow$  Split into multiple files
	- Rule:s2s\_[centre]\_{yearOfCycle}\_[dataDate]\_{shortName}.grib
- Transfer to an online disk
	- \$DIR/[centre]/{yearOfCycle}/[year]/[month]/[day]

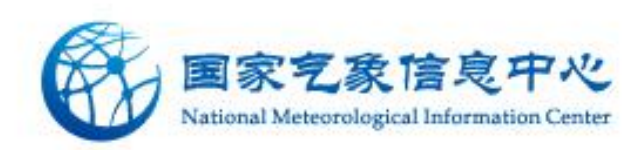

### **Data storage management**

- Online disk storage
	- Metadata: Index
	- Data: Large capacity disk(200TB)
	- Directory Structure  $\leftrightarrow$  File name mapping
		- Catalog: \$DIR/[centre]/{yearOfCycle}/[year]/[month]/[day]
		- File name: (s2s [centre] {yearOfCycle} [dataDate] {shortName}.grib)
			- $-$  Realtime forecasts: {yearOfCyle} = [year]
			- Hindcasts:
				- » Fixed model: {yearOfCycle} = 2015 or 2016
				- » Fly model: {yearOfCycle} = The year of the model version
- Other storage methods
	- Tape archiving

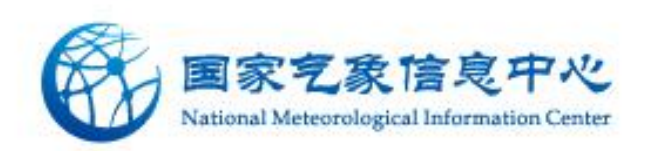

### **The amount of data**

- The amount of data is about 75TB, and the data storage method is NAS online.
- Storage based on the CMA's Cloud platform
	- Easy to dynamically expand

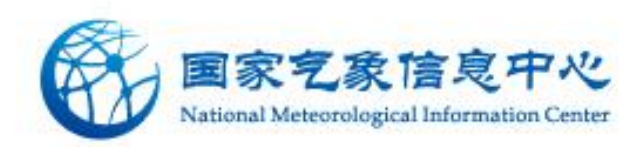

**1. Data Synchronization**

### **2. CMA S2S services**

**3. Service statistics**

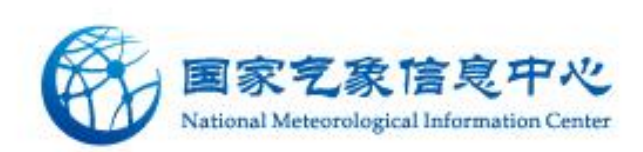

### **CMA S2S data service portal**

#### **CMA S2S portal launched on November 16, 2015.**

#### http://s2s.cma.cn

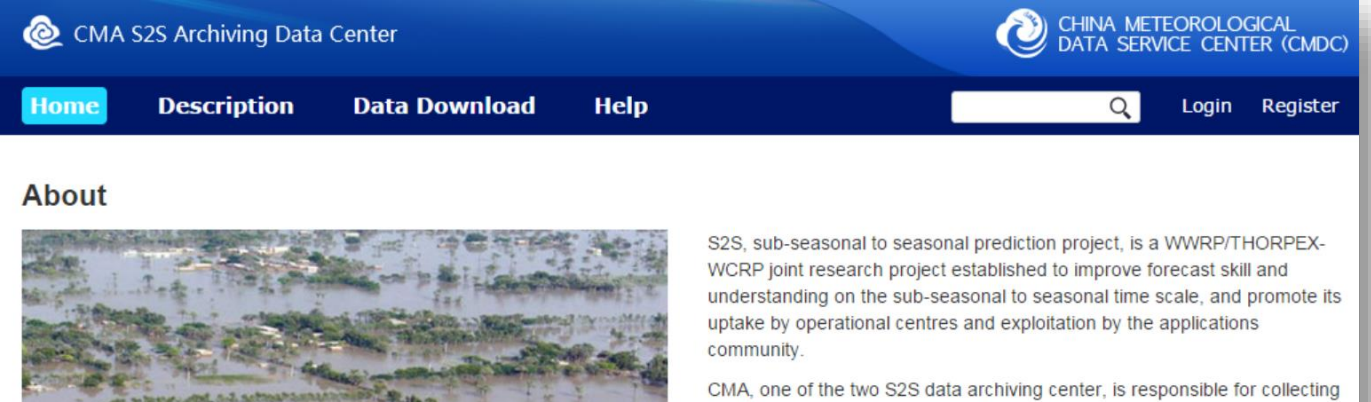

the S2S data from all data providers, performing basic quality check, archiving into both the MARS system and the online disk storage, and providing data service.

The S2S data portal provides both free text and faceted search method to access forecast and reforecast data in format of GRIB2. Up to now, list of parameters provided by each partner is here.

#### **Notice/News more**

#### 7th International Verification Methods Workshop (7IVMW), 3-11 May 2017, Berlin, Germany

ing the gap between weather and climate

The Seventh International Verification Methods Workshop is being organised by the WMO Joint Working Group on forecast Verification Research and will be hosted in Berlin, Germany, jointly by the Free University of Berlin, the Max-Planck-Institute for Human Development, the Hans-Ertel-Centre for Weather Research (HErZ) and the German Weather Service DWD, from May 3 - 11, 2017. The goal of the workshop is to discuss and promote all aspects of verification methodology research and practice, as applied to weather forecasts and warnings, climate predictions, and their applications. Special sessions are planned on verification methods for sub-seasonal and longer range forecasts. Participants are welcome from operational, research and forecast user communities. Details can be found at http://www.7thverificationworkshop.de Updated: 2017-01-04 09:13 Blog on the S2S Extreme Workshop There is a blog on the S2S Extreme Workshop, held at the International Research Institute on Climate and Society, Columbia University, New York, from 6 to 7 December 2016. It is posted on the Columbia University site at http://extremeweather.columbia.edu/2016/12/13/s2s-workshop/

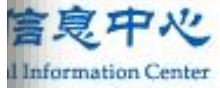

#### KMA forecasts added to S2S database

The both real-time and re-forecast outputs from KMA model have been archived in S2S database starting from the 1st of November, 2016.

### **Data description**

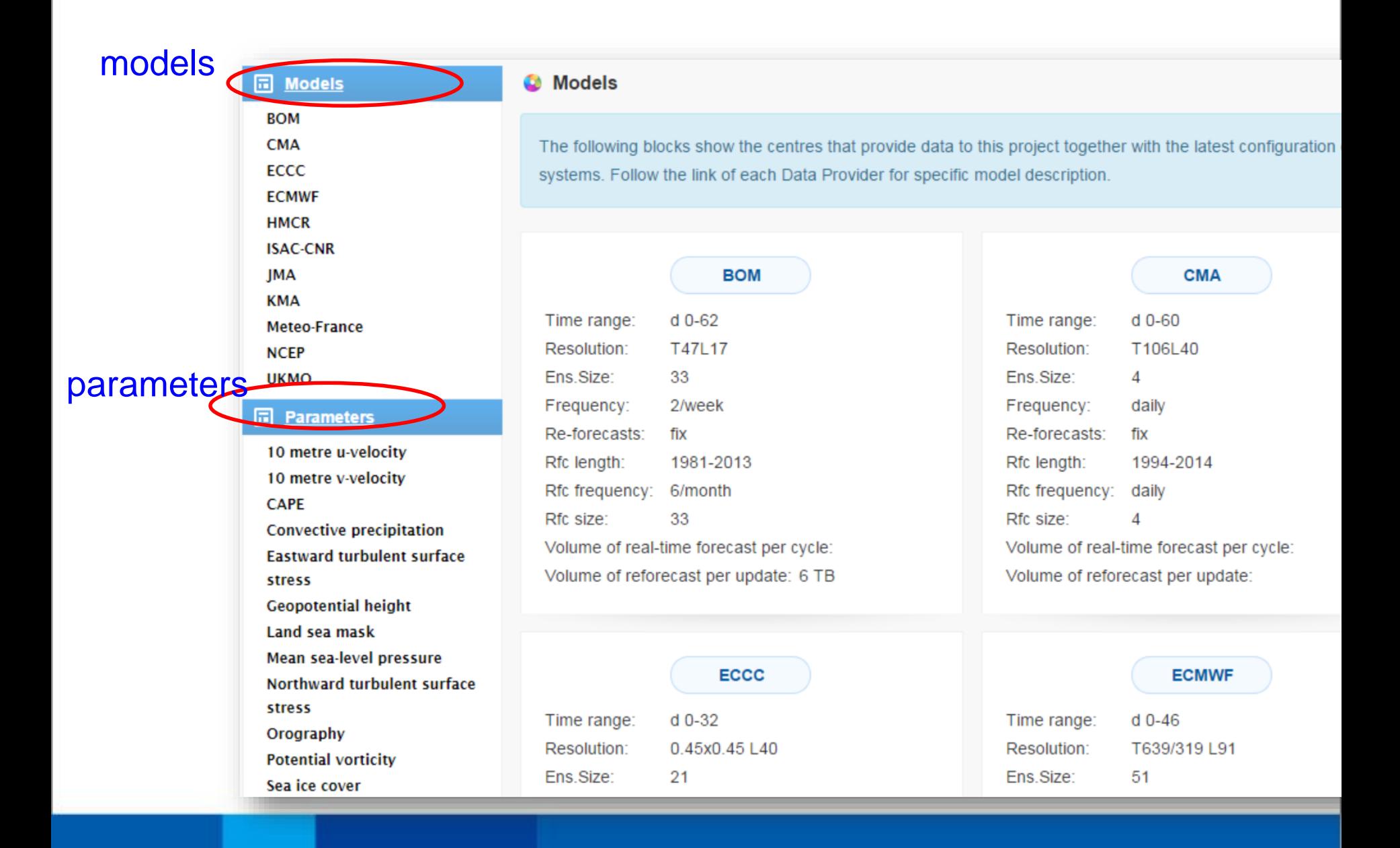

### **Data Access and download**

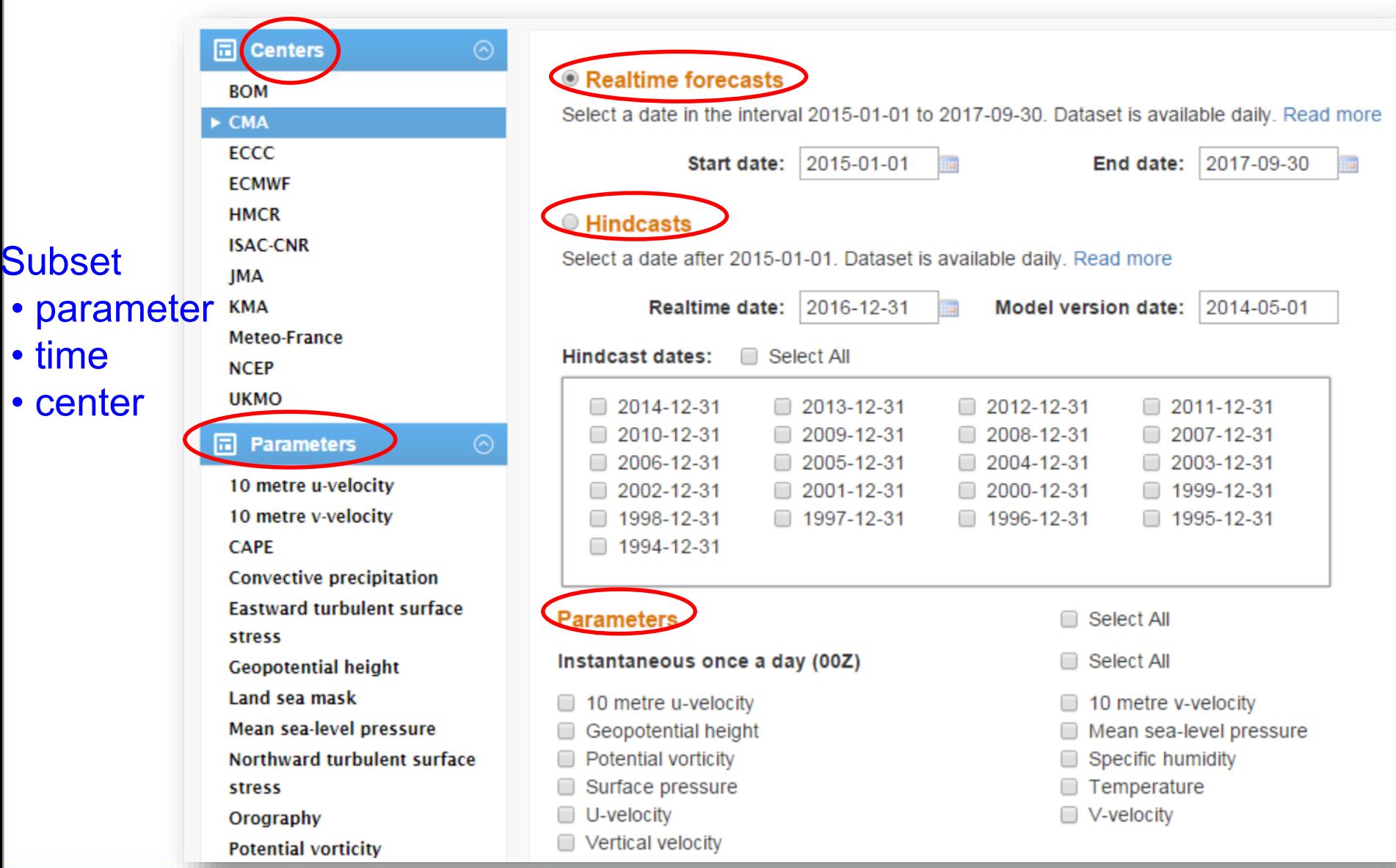

### ➢**S2S data view**

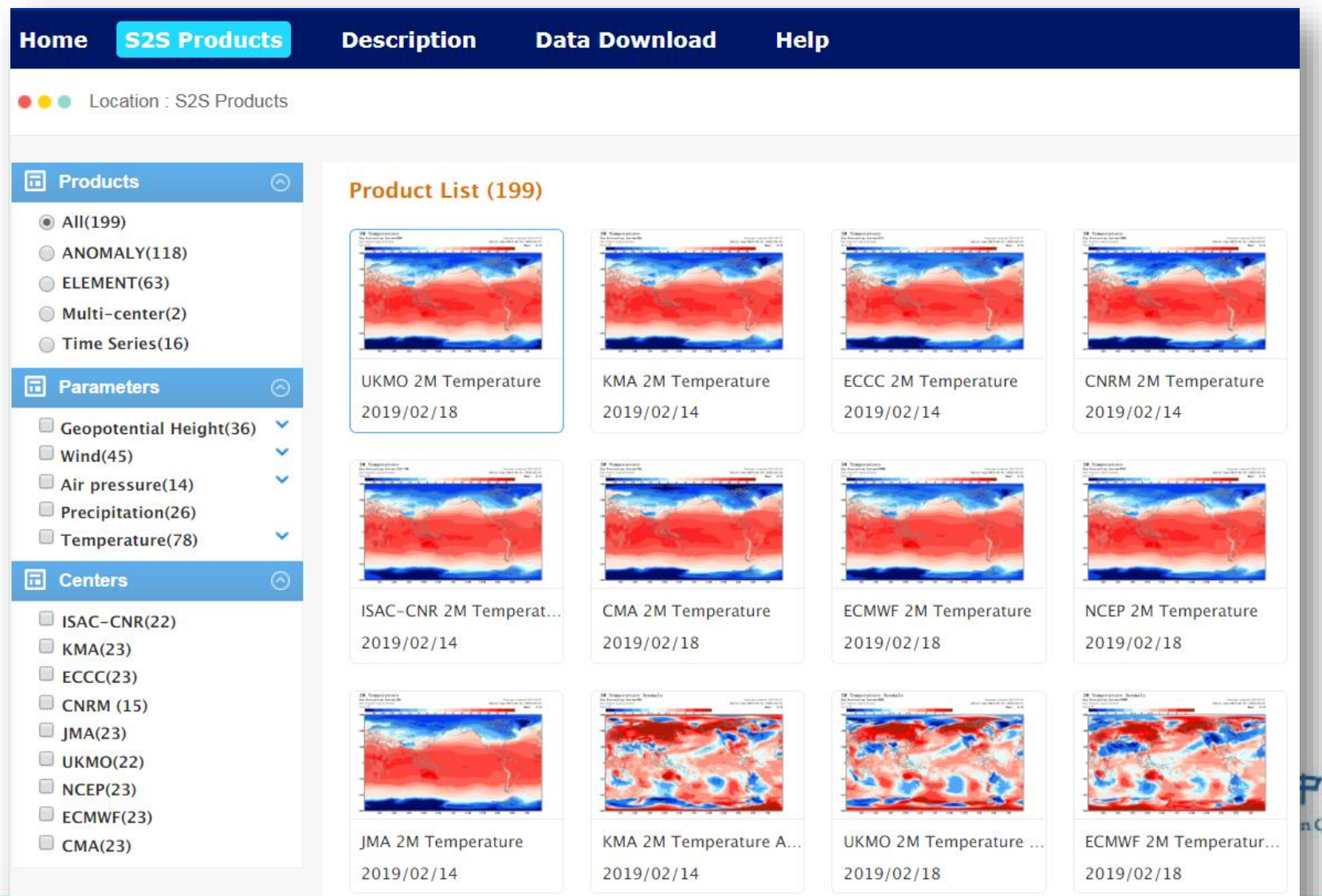

lenter

### ➢ **Method 1: Batch download**

- Step 1. Choose center, parameter, realtime forecasts or hindcasts, then click "submit";
- Step 2. In file list page, click "Batch Download " to get a batch list file.
- Step 3. Download tools can bulk download data files in the list.

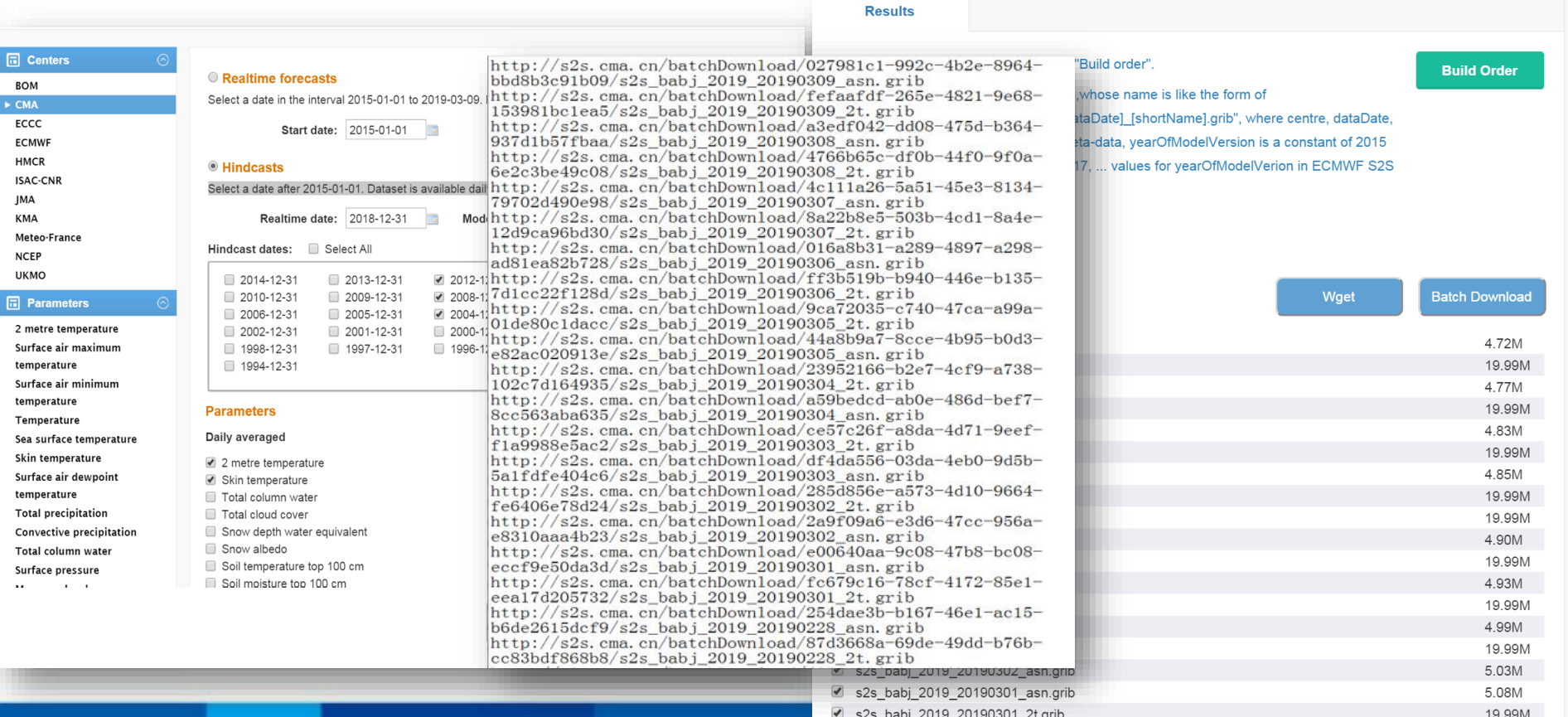

### ➢ **Method 2: Wget**

- Step 1. After the choose page, click "wget" , the files extension name could be changed to cmd or sh in windows or linux OS system.
- Step 2. For windows, you need to install wget software. Then run it.

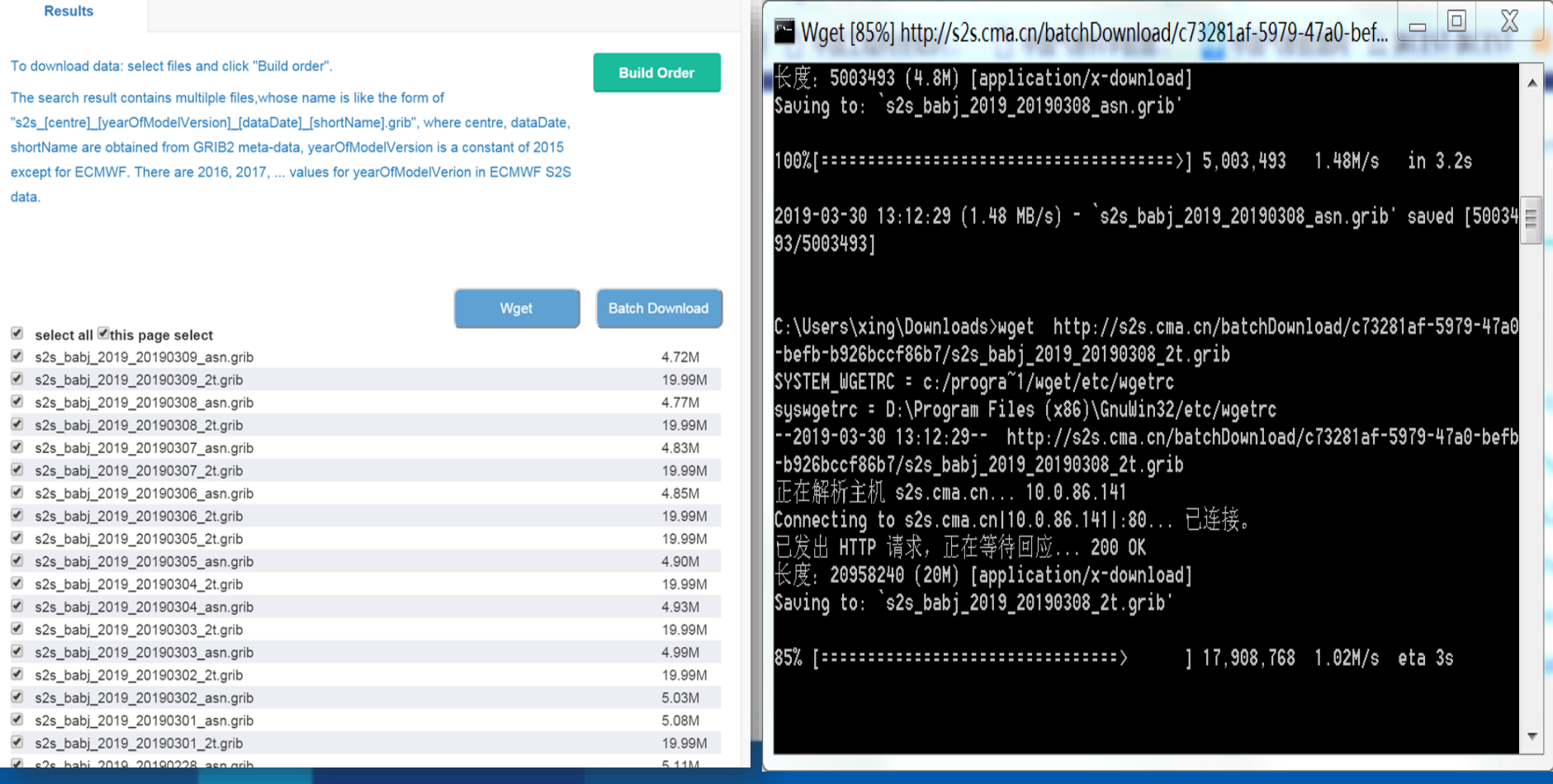

### ➢ **Method 3: OPeNDAP**

- Step 1. After the choose page, click "Build order" , OPeNDAP is on the right.
- Step 2. Click the button,and choose access OPeNDAP to view and fetch data.

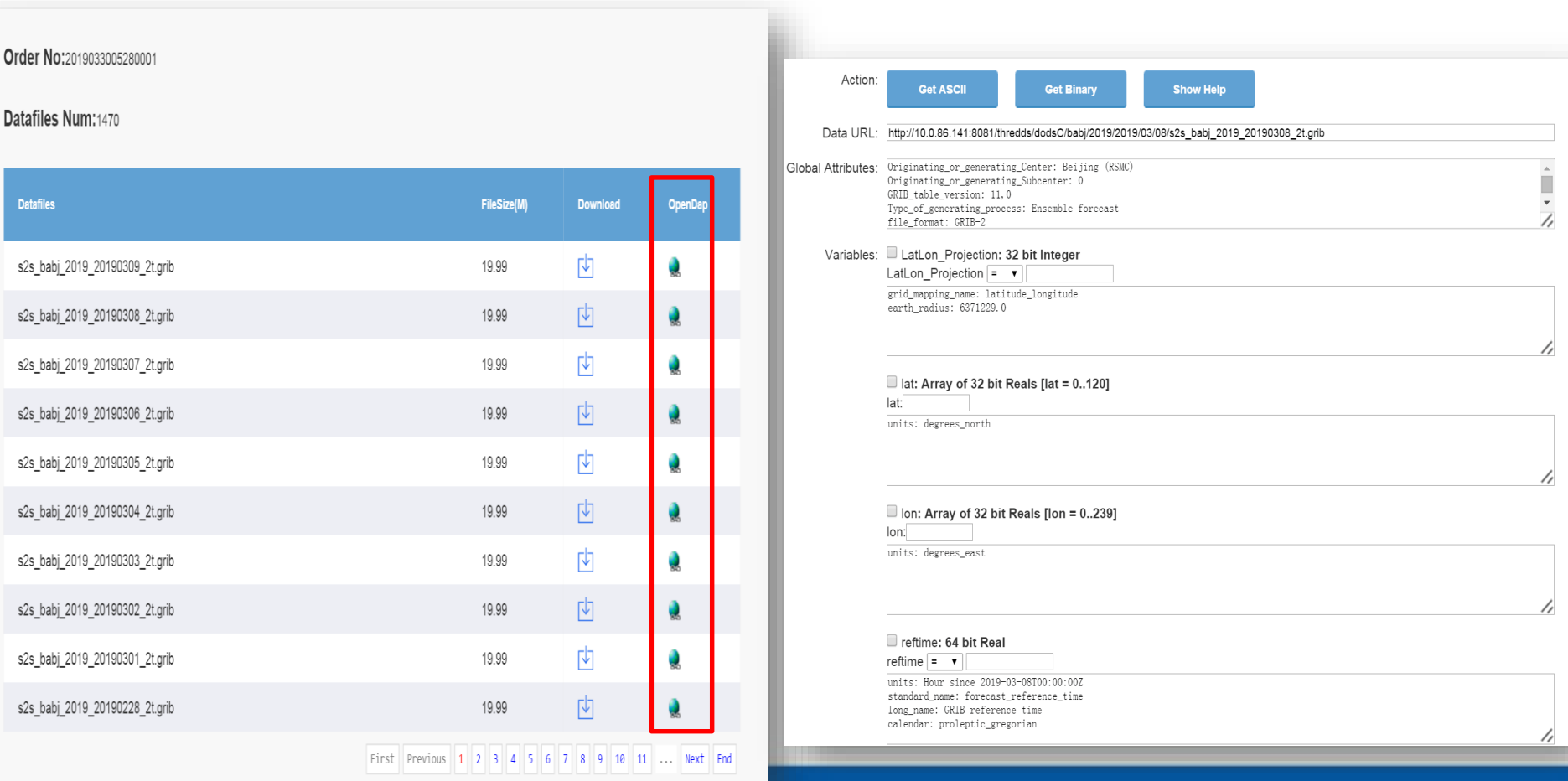

### **S2S data visualize**

### **S2S Visualization components**

![](_page_17_Figure_2.jpeg)

![](_page_17_Picture_3.jpeg)

### ➢**S2S data view** (2D and 3D)

![](_page_18_Figure_2.jpeg)

## **Contents**

**1. Data Synchronization**

**2. CMA S2S services**

### **3. Service statistics**

![](_page_19_Picture_5.jpeg)

### Service statistics

![](_page_20_Figure_1.jpeg)

#### Data download (TB)

![](_page_20_Picture_142.jpeg)

download top five centers ECMWF, CMA,BOM,UKMO, NCEP download top five parameters ion Center t, u,v, mx2t6, gh

![](_page_21_Picture_0.jpeg)

- Hope we can provide
	- More convenient data acquisition
	- More visualization products
	- Better user experience

![](_page_21_Picture_6.jpeg)

### **http://s2s.cma.cn**

![](_page_21_Picture_8.jpeg)